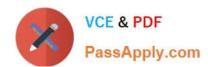

# 1Z0-507<sup>Q&As</sup>

Oracle Fusion Financials 11g Accounts Payable Essentials

## Pass Oracle 1Z0-507 Exam with 100% Guarantee

Free Download Real Questions & Answers PDF and VCE file from:

https://www.passapply.com/1Z0-507.html

100% Passing Guarantee 100% Money Back Assurance

Following Questions and Answers are all new published by Oracle
Official Exam Center

- Instant Download After Purchase
- 100% Money Back Guarantee
- 365 Days Free Update
- 800,000+ Satisfied Customers

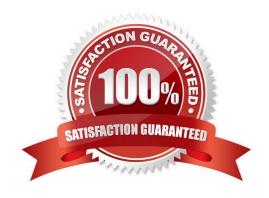

## https://www.passapply.com/1Z0-507.html 2021 Latest passapply 1Z0-507 PDF and VCE dumps Download

#### **QUESTION 1**

During the invoice Import process, the implication assigns the accounting date from the first 5 finds.

Which three sources will the application check for the accounting date?

- A. Invoice Line record
- B. Invoice Distribution record
- C. Invoice Header record
- D. Purchase Order Header
- E. Accounting Date parameter from the import submission

Correct Answer: BCE

- B: Each invoice distribution line has its own accounting date.
- C: When you account for an invoice, your OraclePayables application creates accounting events, accounting entry headers and accounting entry lines for those distribution lines that have accounting dates included in the selected accounting date range for the Payables Accounting Process.

### **QUESTION 2**

Identify three fields that will be extracted from an invoice when using the Integrated imaging solution.

- A. Purchase Order number
- B. Item number
- C. item price
- D. Invoice amount
- E. Supplier name

Correct Answer: ADE

The predefined Payables initialization (.ini) file supports optical character recognition (OCR) and extraction of the following invoice header attributes:

Purchase order number Invoice amount Supplier Invoice number Invoice date

Reference: Oracle Fusion Applications Financials Implementation Guide, Setting Up Forms Recognition

#### **QUESTION 3**

Choose two actions that can be performed from the Invoices to Pay region of a Single Payment Request.

## https://www.passapply.com/1Z0-507.html

2021 Latest passapply 1Z0-507 PDF and VCE dumps Download

- A. Change Due Date
- B. Assign Conversion Rate
- C. Export to Excel
- D. Search Invoices: Available for Payment
- E. Select and Add: Invoices to Pay

Correct Answer: AD

Note: Payment Process Request. A payment request that contains identifying information, optional payment instructions, the list of invoices to pay, and the amounts that should be paid on each invoice.

#### **QUESTION 4**

Identify three tax types calculated and displayed in the totals area of the invoice page.

- A. Inclusive Tax
- B. Recoverable Tax
- C. Non Recoverable tax
- D. Withheld Tax
- E. Self Assessed Tax

Correct Answer: BCD

B, C: Inclusive Tax: Shown in the Included Tax Amount column for the line. The line amount is the total of the item amount and the inclusive tax amount. The inclusive tax amount is provided for reference only. Recoverable and Non Recoverable inclusive taxes are shown in distributions under a non-tax line. To view the inclusive tax amounts as separate lines, use the Tax Lines Summary window or the Distributions window.

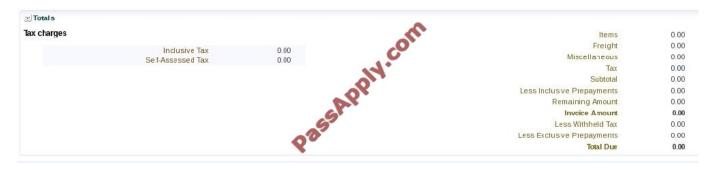

Reference; Oracle Payments, User\\'s Guide, R12, Taxes on Invoices

#### **QUESTION 5**

What are the two Online Accounting options available in Oracle Fusion Payables?

## https://www.passapply.com/1Z0-507.html

2021 Latest passapply 1Z0-507 PDF and VCE dumps Download

- A. Account in Final
- B. Account in Draft
- C. Account in Final and Transfer to Ledger
- D. Account in Draft and Transfer to Ledger
- E. Account and Post to Ledger

Correct Answer: AB

Final will create journal entries, which can be transferred to GL. Draft will create journal entries, which are not final, which means they are not ready to be transferred to GL.

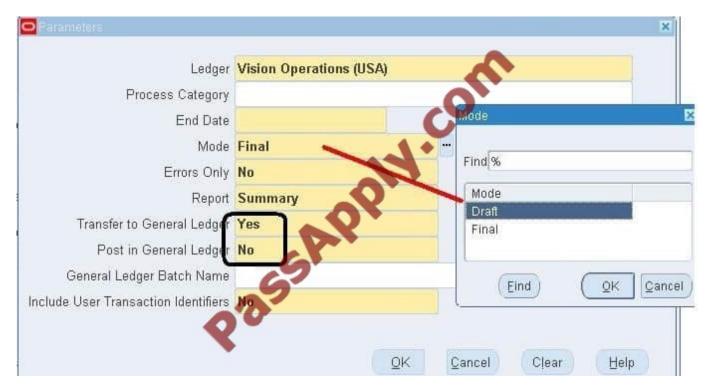

Latest 1Z0-507 Dumps

<u>1Z0-507 PDF Dumps</u>

1Z0-507 Braindumps

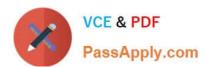

To Read the Whole Q&As, please purchase the Complete Version from Our website.

## Try our product!

100% Guaranteed Success

100% Money Back Guarantee

365 Days Free Update

**Instant Download After Purchase** 

24x7 Customer Support

Average 99.9% Success Rate

More than 800,000 Satisfied Customers Worldwide

Multi-Platform capabilities - Windows, Mac, Android, iPhone, iPod, iPad, Kindle

We provide exam PDF and VCE of Cisco, Microsoft, IBM, CompTIA, Oracle and other IT Certifications. You can view Vendor list of All Certification Exams offered:

https://www.passapply.com/allproducts

## **Need Help**

Please provide as much detail as possible so we can best assist you. To update a previously submitted ticket:

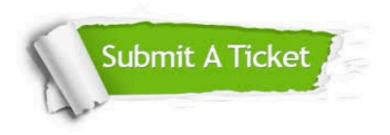

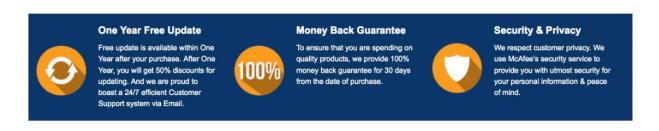

Any charges made through this site will appear as Global Simulators Limited.

All trademarks are the property of their respective owners.

Copyright © passapply, All Rights Reserved.